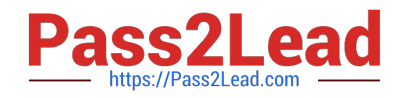

# **1Z0-1067-21Q&As**

Oracle Cloud Infrastructure 2021 Cloud Operations Associate

## **Pass Oracle 1Z0-1067-21 Exam with 100% Guarantee**

Free Download Real Questions & Answers **PDF** and **VCE** file from:

**https://www.pass2lead.com/1z0-1067-21.html**

100% Passing Guarantee 100% Money Back Assurance

Following Questions and Answers are all new published by Oracle Official Exam Center

**C** Instant Download After Purchase **83 100% Money Back Guarantee** 365 Days Free Update 800,000+ Satisfied Customers  $603$ 

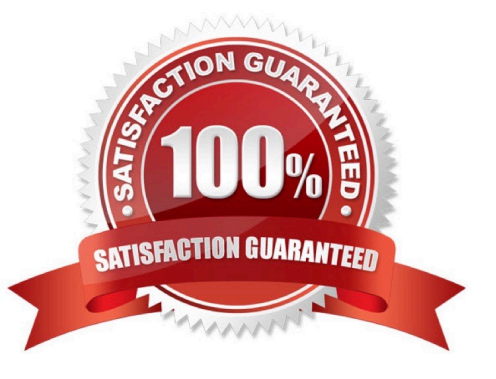

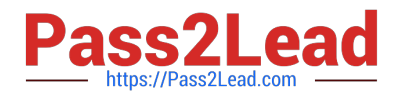

#### **QUESTION 1**

An insurance company has contracted you to help automate their application business continuity plan. They have the application running in eu-frankfurt-1 as the primary site and uk-london-1 as a disaster recovery site. Normally they have a DNS A record associated with the IP address of the primary endpoint in eu-frankfurt-1. In the event of a disaster, they use OCI DNS Zone Management to update the A record and replace it with the IP address of the endpoint in uklondond-1.

How can you automate the failover process? (Choose the best answer.)

A. Create a Health Check that evaluates both regional endpoints. Create a Traffic Management Steering policy with Failover type and associate it with the Health Check.

B. Create a Traffic Management Steering policy with Load Balancer type and add both eu-frankfurt-1 and uk-london-1 endpoints. Attach the Traffic Management Steering policy to the A record.

C. Provision a Load Balancer in Frankfurt and associate it with the A record in DNS. Create a backend set with backend servers from both eu-frankfurt-1 and uk-london-1 regions.

D. Create a Traffic Management Steering policy and attach it to a backend servers from both eu-frankfurt1 and uklondon-1 regions.

Correct Answer: B

#### **QUESTION 2**

The boot volume on your Oracle Linux instance has run out of space. Your application has crashed due to a lack of swap space, forcing you to increase the size of the boot volume.

Which step should NOT be included in the process used to solve the issue? (Choose the best answer.)

A. Reattach the boot volume and restart the instance.

B. Attach the resized boot volume to a second instance as a data volume; extend the partition and grow the file system in the resized boot volume.

C. Stop the instance and detach the boot volume.

D. Resize the boot volume by specifying a larger value than the boot volume. So current size.

E. Create a RAID 0 configuration to extend the boot volume file system onto another block volume.

Correct Answer: B

### **QUESTION 3**

You have been monitoring your company\\'s applications running in Oracle Cloud Infrastructure (OCI) and notice that

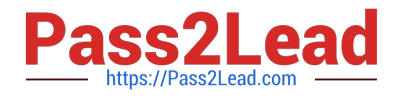

the application is using OCI Traffic Management service. This service uses a traffic steering policy to distribute the DNS traffic based on subnet addresses in a rule set.

Which steering policy is in use in this particular case? (Choose the best answer.)

- A. Load Balancing policy
- B. Geolocation steering
- C. ASN steering policy
- D. IP Prefix steering

Correct Answer: C

Reference: https://k21academy.com/1z0-997/traffic-management-in-oci/

#### **QUESTION 4**

You have a 750 MIB file in an Oracle Cloud Infrastructure (OCI) Object Storage bucket. You want to download the file in multiple parts to speed up the download using the OCI CLI. You also want to configure each part size to be 128 MIB.

Which is the correct OCI CLI command for this operation? (Choose the best answer.)

A. oci os object get –ns my–namespace –bn my–bucket ––name my–large–object ––multipart–download– threshold 750 ––parallel–download–count 128

B. oci os object download –ns my–namespace –bn my–bucket ––name my–large–object ––multipart– download–threshold 750 ––parallel–download–count 128

C. oci os object download –ns my–namespace –bn my–bucket ––name my–large–object ––resume–put ––multipart–download–threshold 500 ––part–size 128

D. oci os object get –ns my–namespace –bn my–bucket ––name my–large–object ––multipart–download– threshold 500 ––part–size 128

Correct Answer: D

Reference: https://docs.oracle.com/en-us/iaas/Content/API/SDKDocs/cliusing.htm

#### **QUESTION 5**

You have created an Autonomous Data Warehouse (ADW) service in your company\\'s Oracle Cloud Infrastructure (OCI) tenancy and you now have to load historical data into it. You have already extracted this historical data from multiple data marts and data warehouses. This data is stored in multiple CSV text files and these files are ranging in size from 25 MB to 20 GB.

Which is the most efficient and error tolerant method for loading data into ADW? (Choose the best answer.)

A. Create Auth token, use it to create an object storage credential by executing DBMS\_CLOUD.CREATE\_CREDENTIAL, using the web console upload the CSV files to an OCI object storage bucket, create the tables in the ADW database and then execute DBMS\_CLOUD.COPY\_DATA for each CSV file to copy the contents into the corresponding ADW database table.

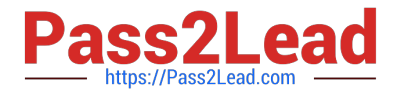

B. Create the tables in the ADW database and then execute SQL\*Loader for each CSV file to load the contents into the corresponding ADW database table.

C. Create Auth token, use it to create an object storage credential by executing DBMS\_CLOUD.CREATE\_CREDENTIAL, using OCI CLI upload the CSV files to an OCI object storage bucket, create the tables in the ADW database and then execute Data Pump Import for each CSV file to copy the contents into the corresponding ADW database table.

D. Create Auth token, use it to create an object storage credential by executing

DBMS\_CLOUD.CREATE\_CREDENTIAL, using OCI CLI upload the CSV files to an OCI object storage bucket, create the tables in the ADW database and then execute DBMS\_CLOUD.COPY\_DATA for each CSV file to copy the contents into the corresponding ADW database table.

Correct Answer: D

[1Z0-1067-21 Practice Test](https://www.pass2lead.com/1z0-1067-21.html) [1Z0-1067-21 Study Guide](https://www.pass2lead.com/1z0-1067-21.html) [1Z0-1067-21 Exam](https://www.pass2lead.com/1z0-1067-21.html)

**[Questions](https://www.pass2lead.com/1z0-1067-21.html)**